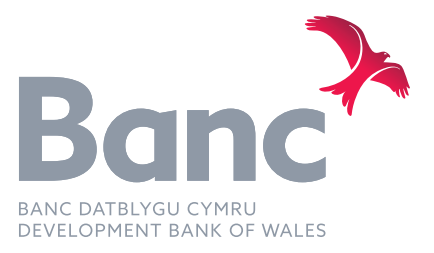

# **Development Bank of Wales**

*Logo and colour guide* 2022

# **Primary logo**

This is the primary logo for the Development Bank of Wales.

## Only supplied logo should be used.

The primary logo should be used by all 3rd party partners.

### Minimum size

The primary logo should be used for all instances down to 25mm in width.

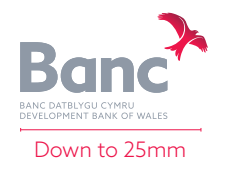

### Logo variations

The primary logo is also available in other colourways, for use with other backgrounds.

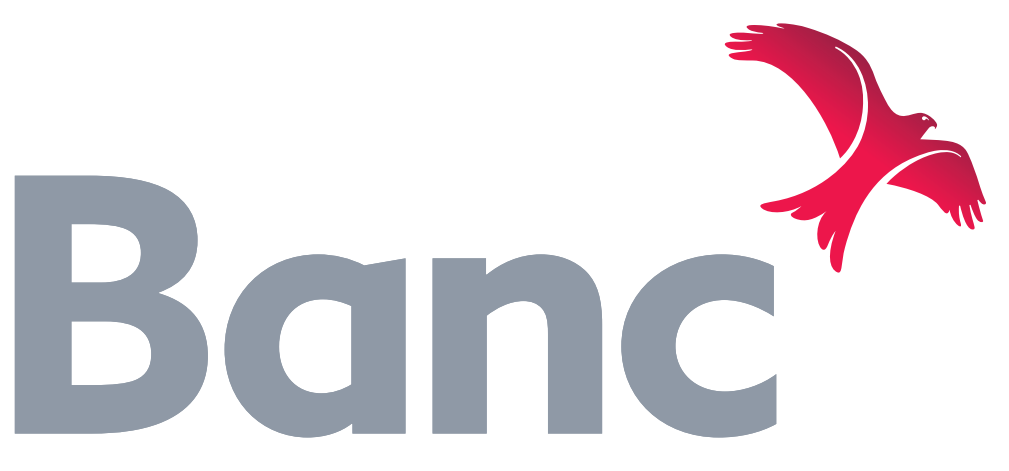

**BANC DATBLYGU CYMRU** DEVELOPMENT BANK OF WALES

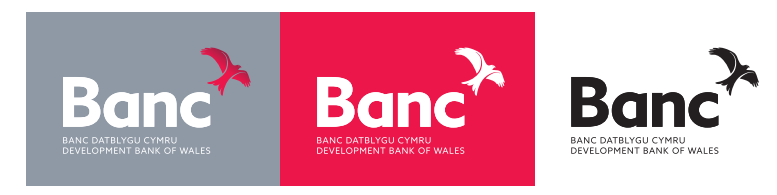

Negative White Black

# **Primary logo clearspace**

Clearspace for the primary logo is taken from the red-kite and should act as a minimum amount.

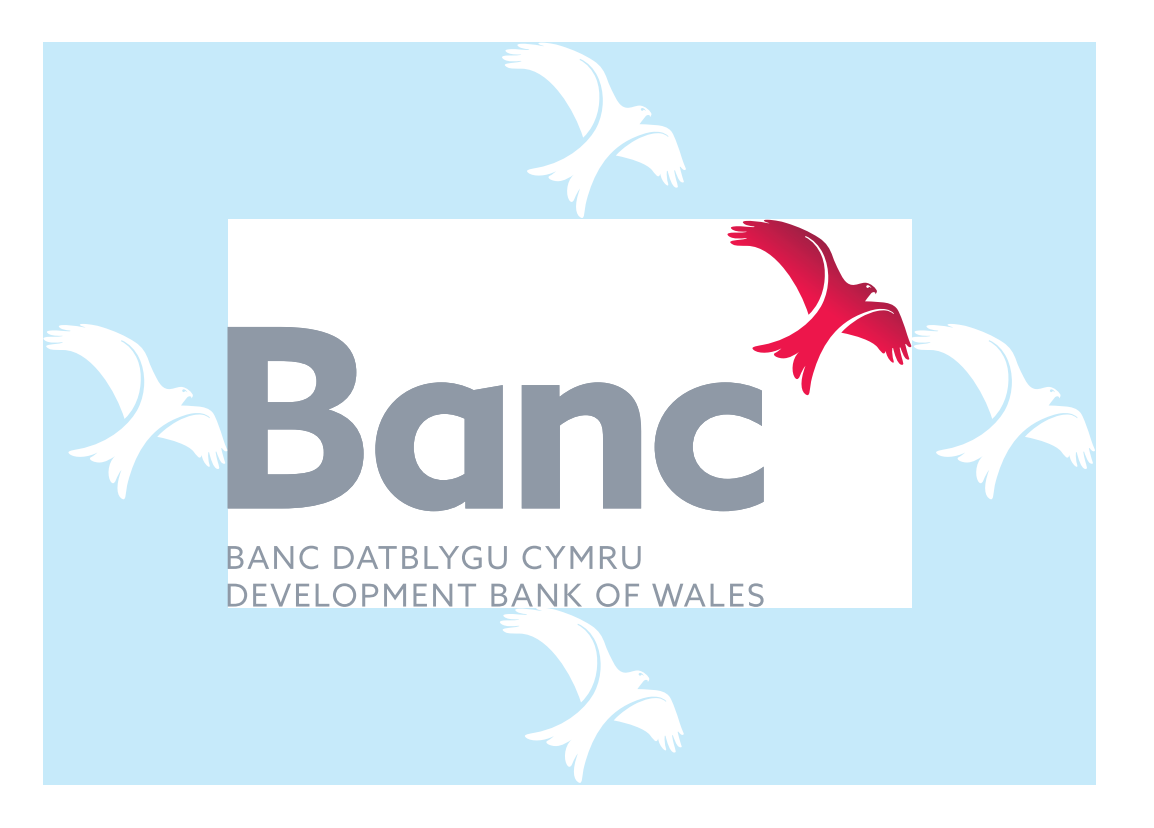

# **Colour palette**

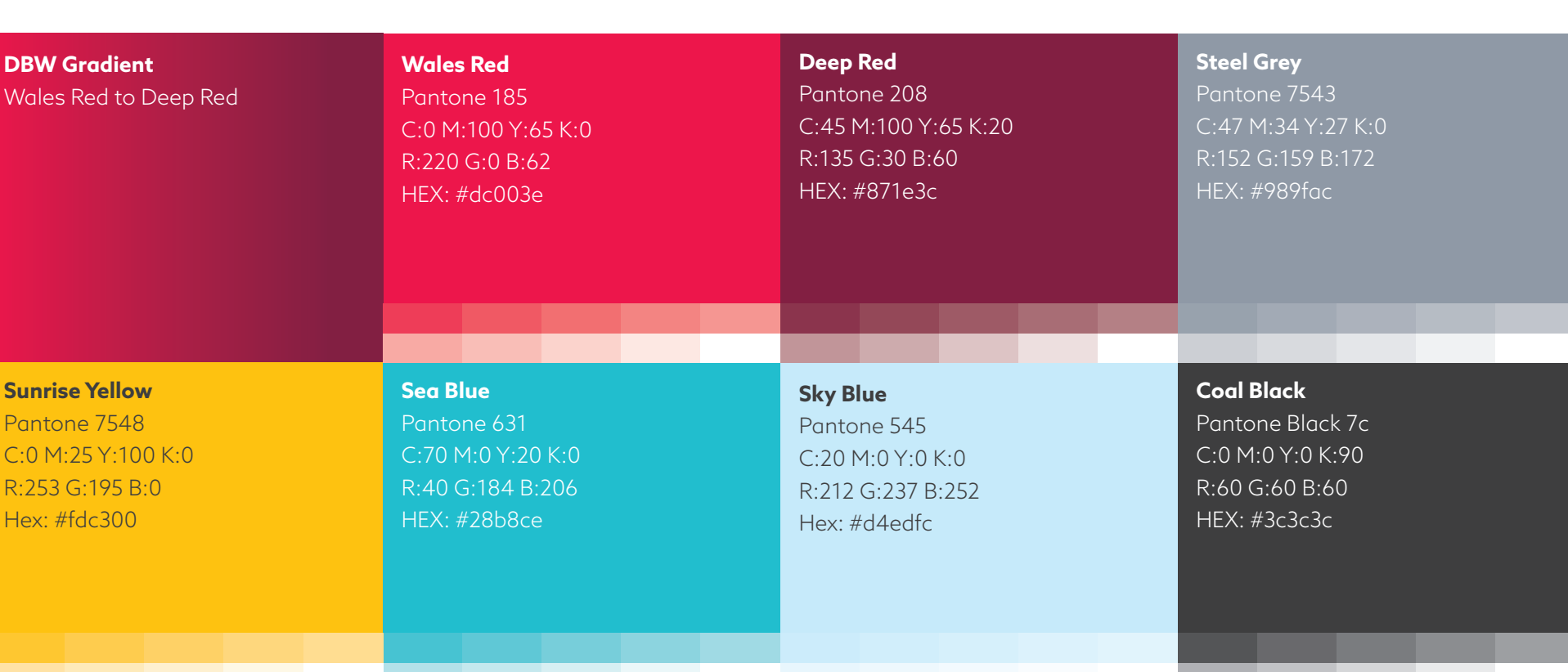

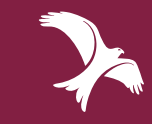

# **Typography**

# Azo Sans<sup>\*</sup> is our primary typeface. Azo Sans Light should

Azo Sans\* is our primary typeface.

Azo Sans is modern, geometric typeface full of nuances which soften the strictness of pure geometry, making the typeface more human and pleasant to read in longer body text, while maintaining a sober and rational appearance.

Azo Sans comes in six weights from Thin to Black, with a matching cursive italic for every weight.

When using Azo Sans you should always use 'Stylistic Set 1' in the opentype menu.

**u** not  $\overline{a}$  not  $\overline{a}$  Azo Sans Light should be used for body copy.

# Azo Sans Medium should be used for sub-headers.

## **Azo Sans Bold should be used for all headers.**

\*Both the Primary and Secondary typefaces are available on Adobe Creative Cloud through Typekit.

#### \*In Indesign, highlight the relevant text, open the 'Character' window. Go to 'OpenType' from the dropdown menu. Follow to 'Stylistic Sets' and choose 'Style 1'

Primary Secondary Secondary Secondary Secondary Secondary Secondary Secondary Secondary

Abril Titling\* is our secondary typeface.

Abril Titling is a low contrast typeface for editorial head-lines. It's letter shapes are sturdy, very legible, and deliver a newsy and trustworthy feel.

Abril Titling comes in four weights from Regular to Extra Bold, with a matching italic for every weight.

#### Internal communications

For all internal communications we use two typefaces; Calibri in place of Azo Sans and Cambria Italic in place of Abril Titling.

These two typefaces makes it easier and more consistent to retain a similar look and feel to our primary and secondary typeface choices.

*Abril Titling should be used for quotes, pull out text and alternate headlines.*

Calibri in place of Azo Sans.

*Cambria Italic in place of Abril Titling.*

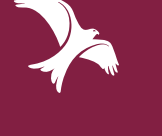

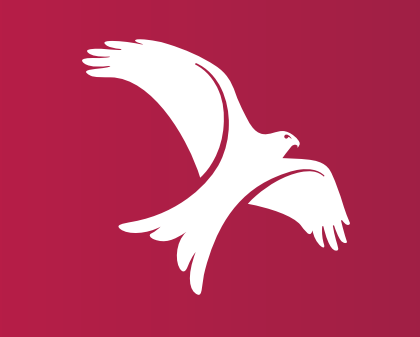